## **Loyola University Maryland Student Planning Graduate Quick Registration Instructions**

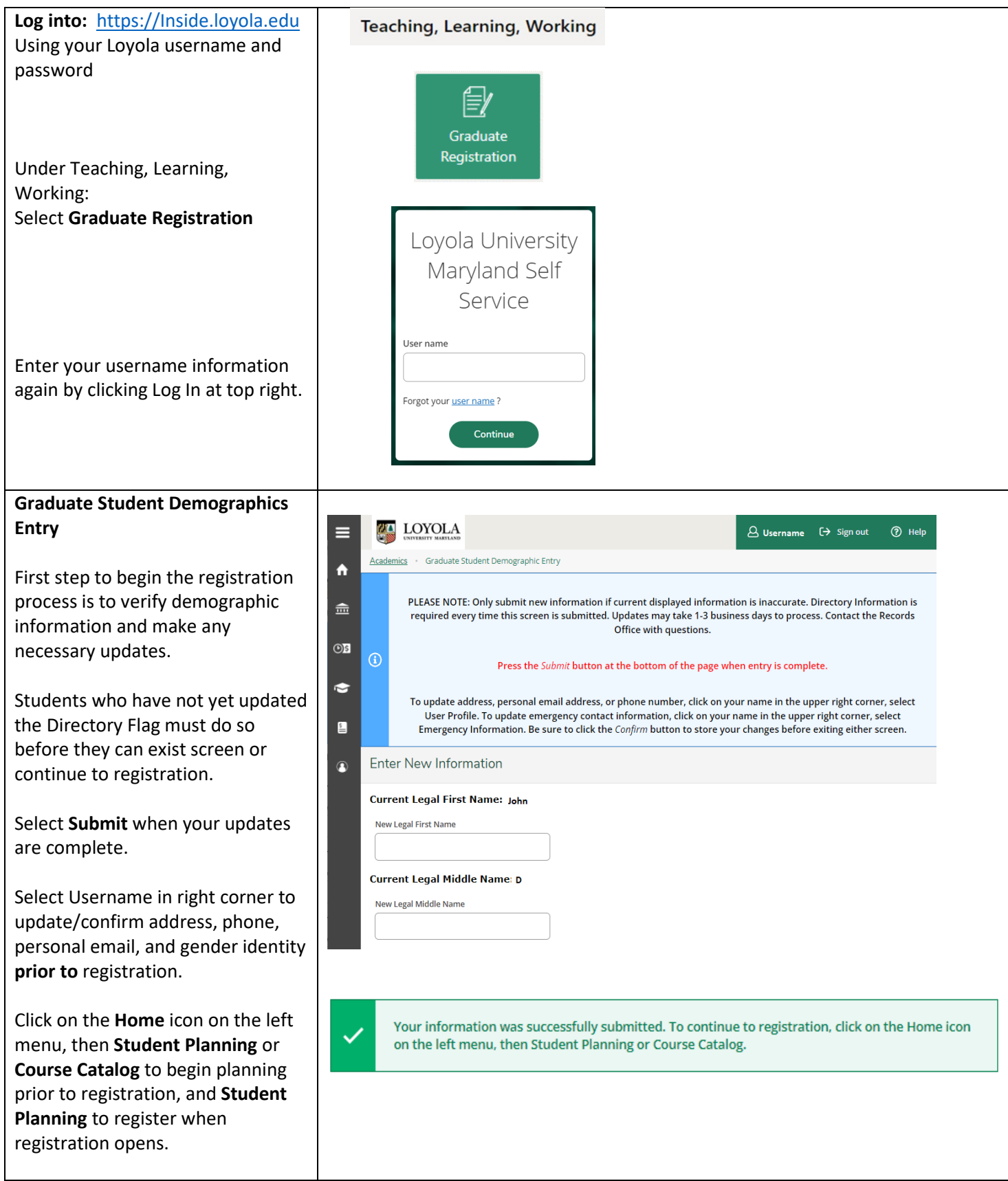

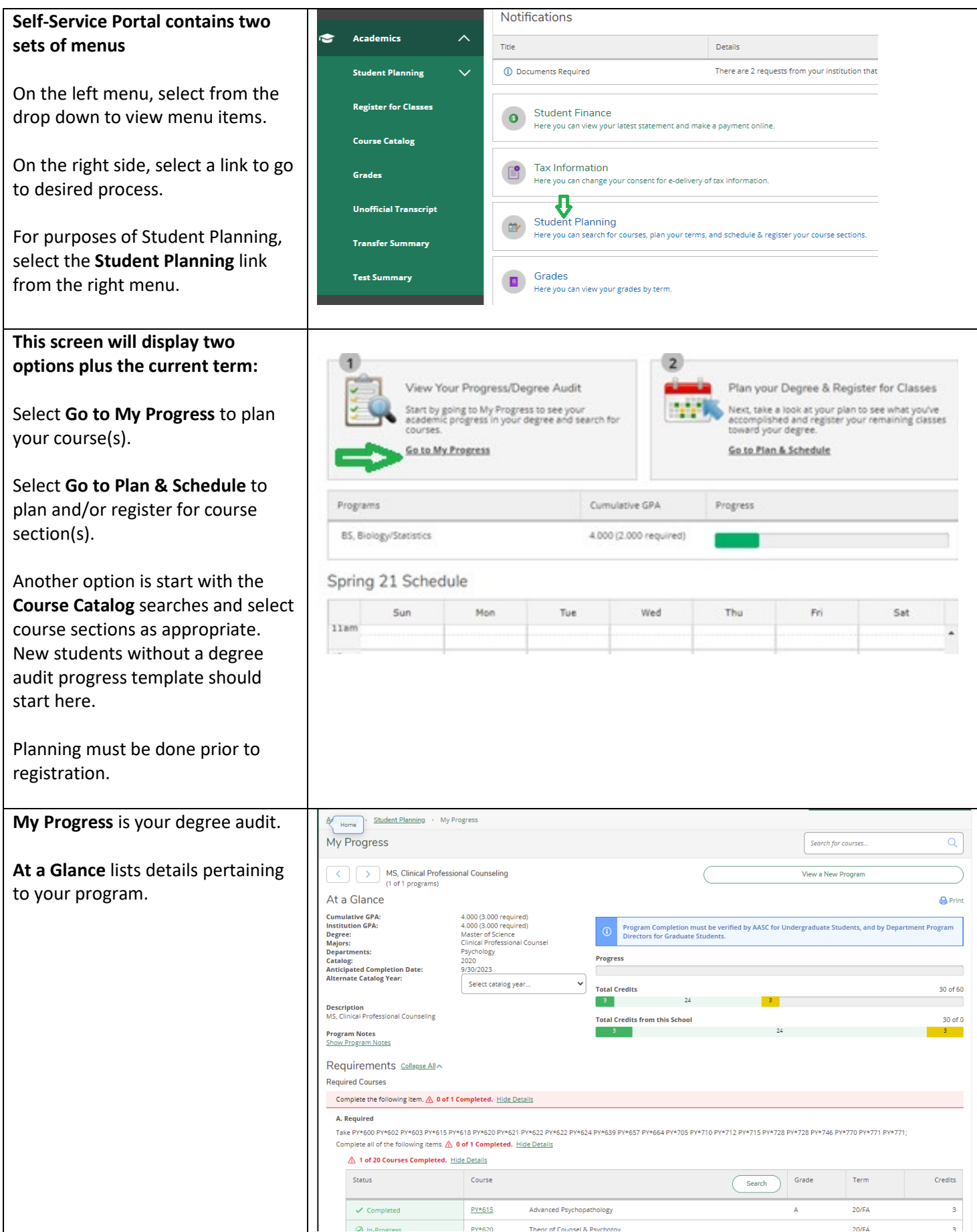

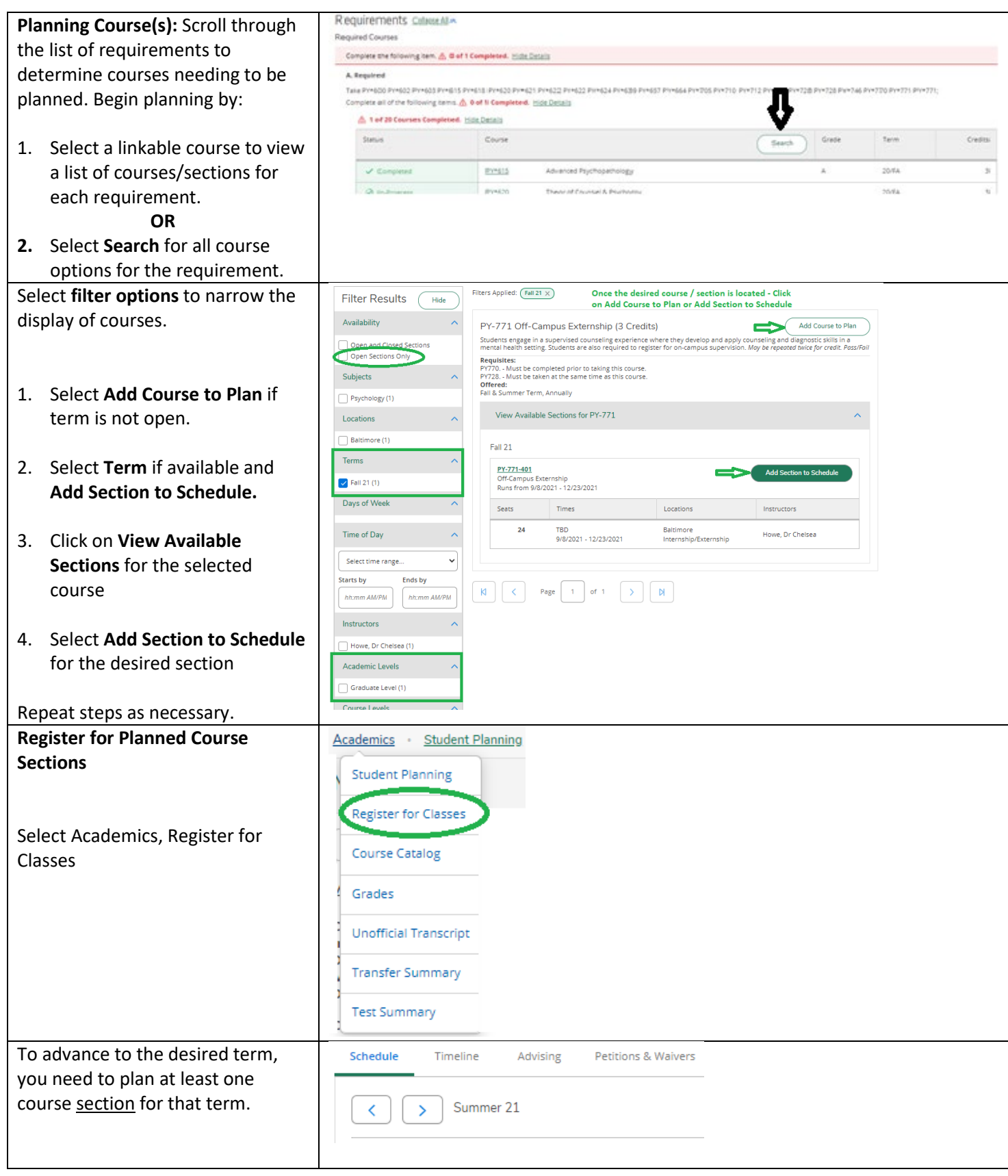

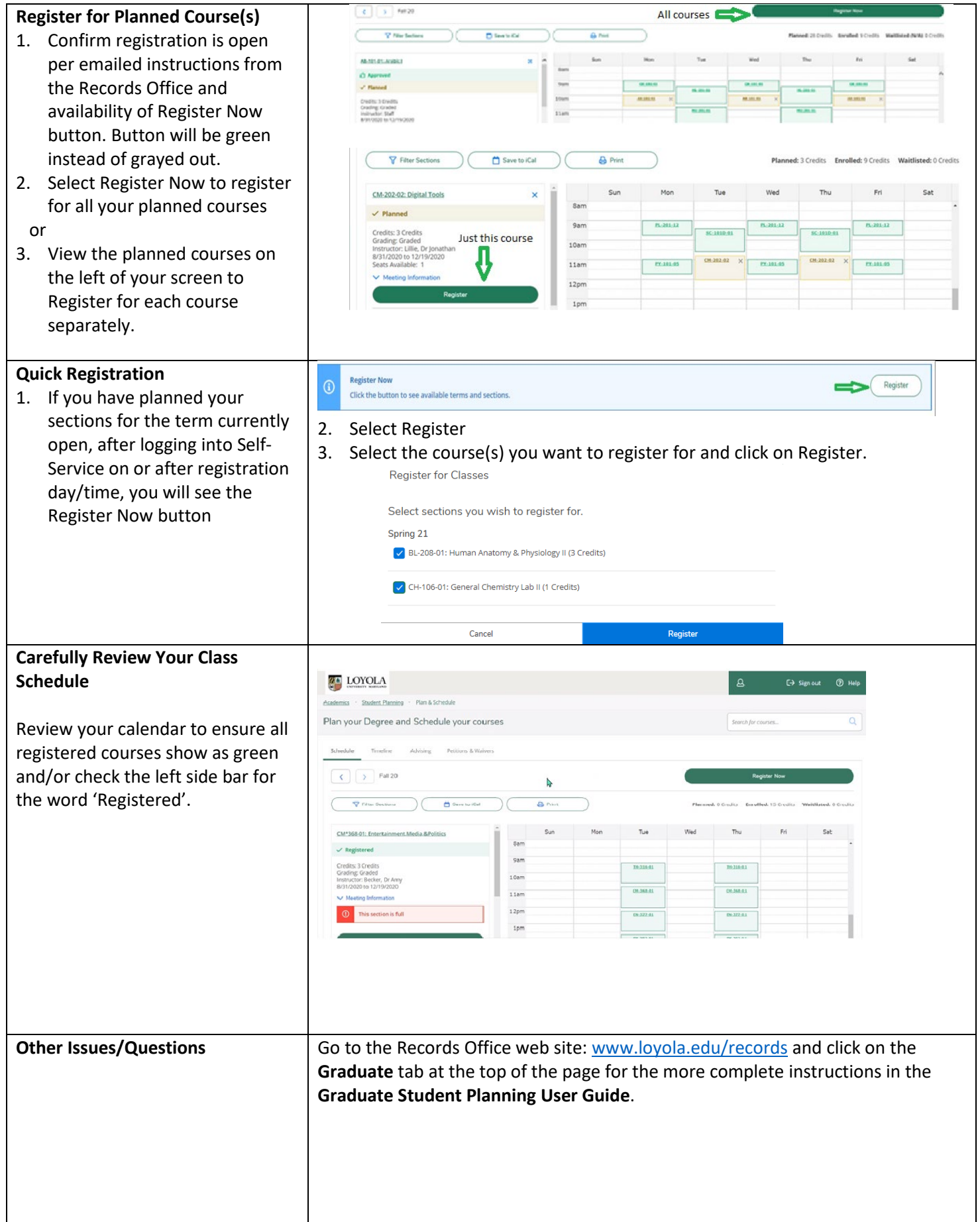

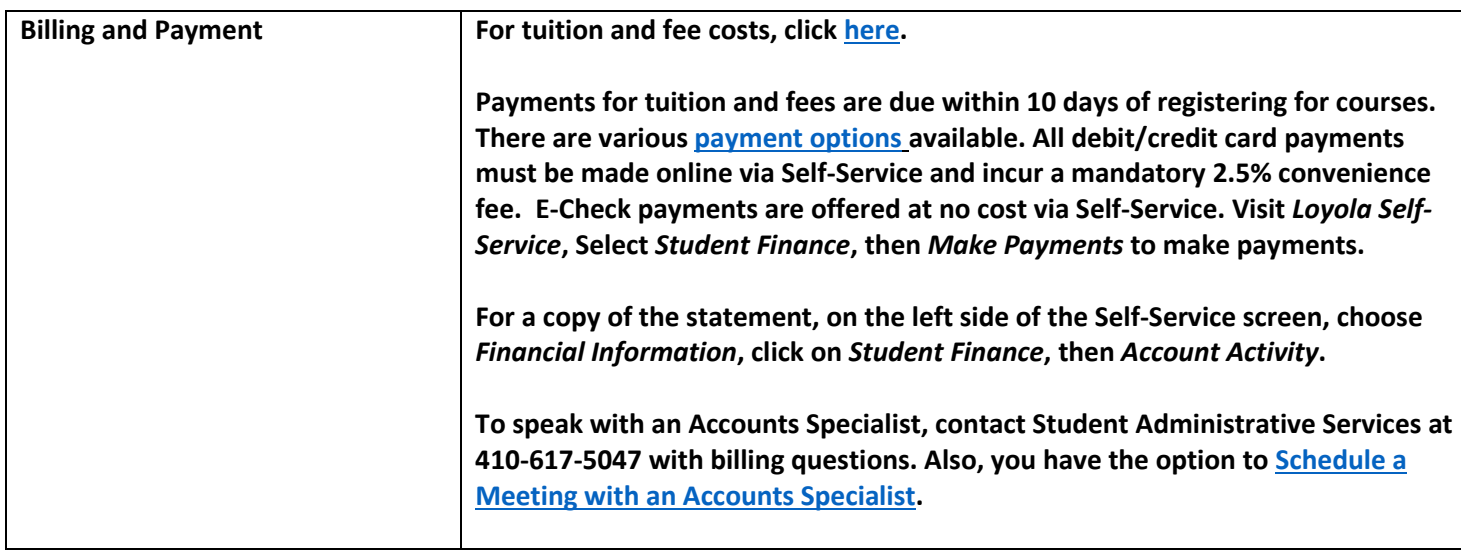